# Estruturas de Dados II

- Aula 9
	- Representação de grafos
		- Matriz de Adjacência
		- Listas de Adjacências
	- Busca em Largura

#### Prof. DSc Carlos de Salles

[www.deinf.ufma.br/~csalles](http://www.deinf.ufma.br/~csalles)

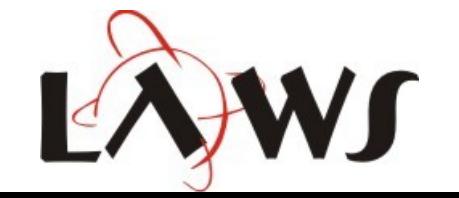

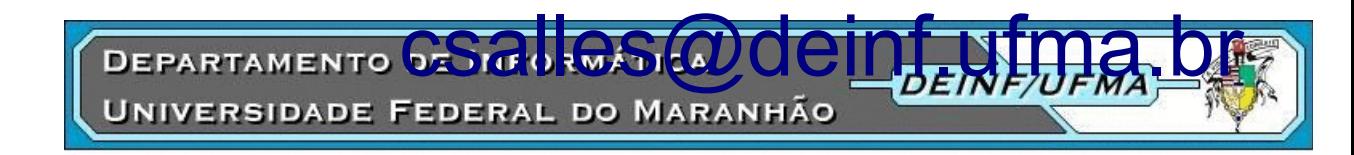

# Grafos

- É uma estrutura de dados G, definida como  $G=\{V, E\}$ , onde:
	- $\bullet \,$  V = conjunto de nós / vértices
		- Servem para modelar elementos de um problema
	- $\bullet$  E = conjunto de arestas
		- Cada aresta liga um par de nós
		- Podem ser ponderadas ou não
		- Podem ser direcionadas ou não

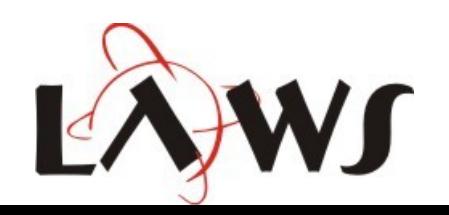

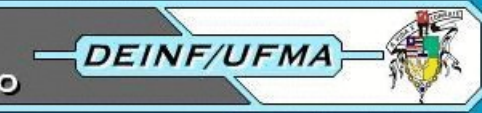

# Representação de Grafos

- Matriz de Adjacência
	- Grafos não-ponderados
		- Uma matriz booleana com |V|x|V| elementos indica se há uma aresta entre qualquer par u, v (**u** e **v** são nós do grafo)
	- Grafos ponderados
		- A matriz armazena o peso de cada aresta
	- Listas de Adjacência
		- Para cada nó do grafo, há um vetor indicando seus vizinhos

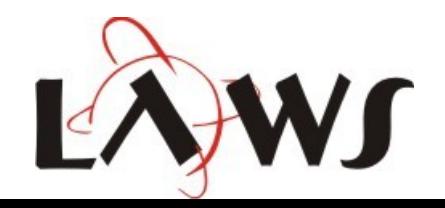

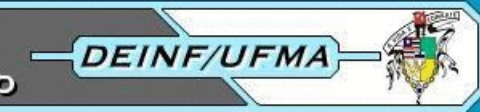

## Exemplo de Grafo

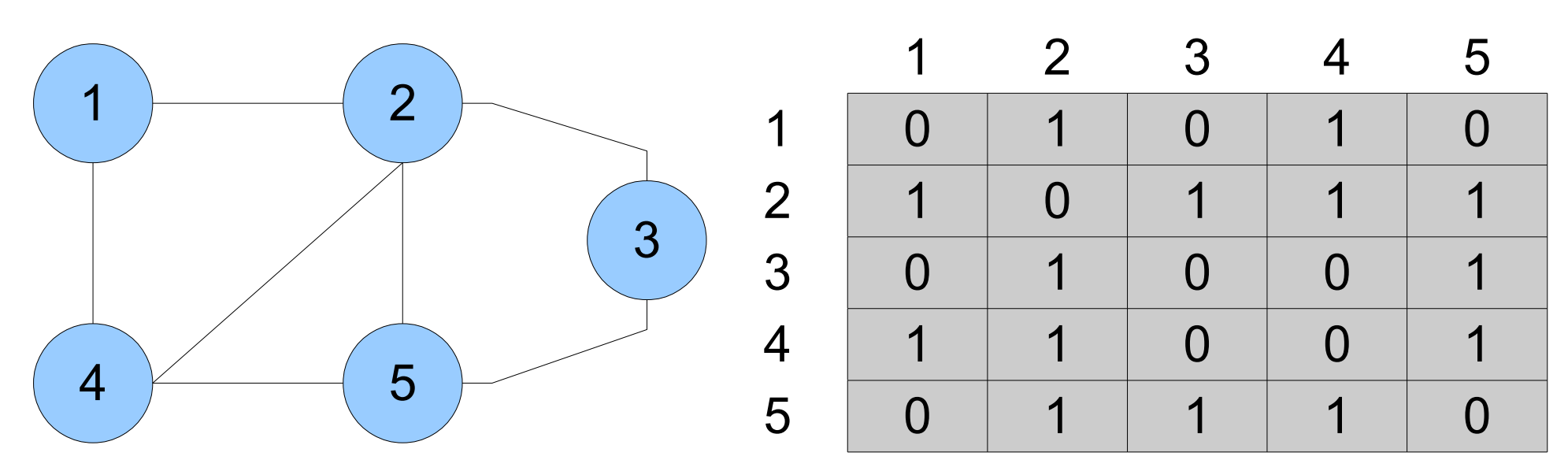

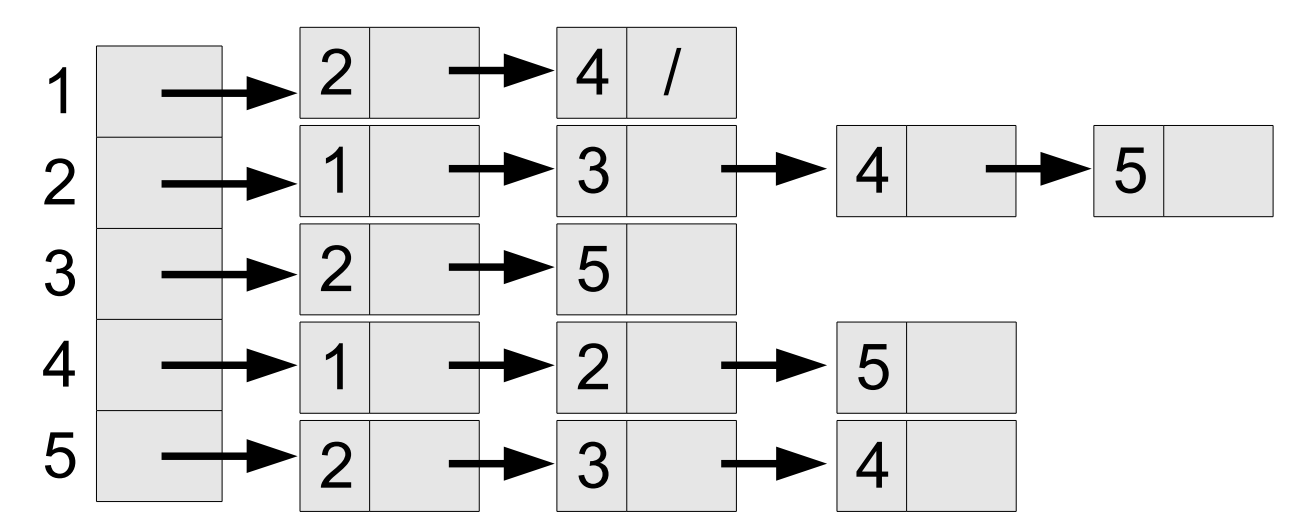

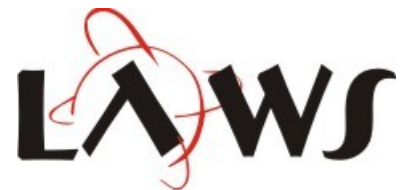

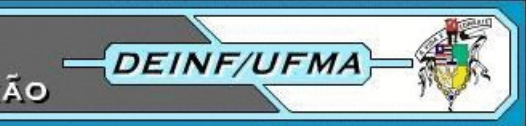

# Matriz de Adjacência

```
function createGraph(N)
   \textbf{local} \quad q = \{\}for i=1, N do
       q[i] = \{\} for j=1,N do
          g[i][j] = false end
    end
    return g
end
function createEdge(G, u, v)
   G[u][v] = trueend
function hasEdge(G, u, v)
    return G[u][v]
```
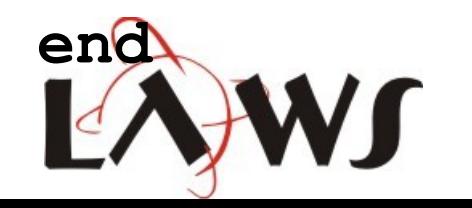

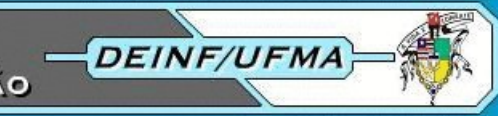

# Listas de Adjacência **function** createGraph(N)

```
local g = \{dg = \{\}, ad = \{\}\}for i=1, N do q.dq[i]=0; q.adj[i]=\{\} end
    return g
end
```

```
function createEdge(G, u, v)
   G. dq[u] = G. dq[u] + 1G.add[i[u] [ G.dq[u] ] = vG. dq[v] = G. dq[v] + 1G.add[j[v][G.dq[v]] = uend
function hasEdge(G, u, v)
    for i=1,G.dg[u] do
       if G.adj[u][i]==v then return true end
    end
    return false
end
```
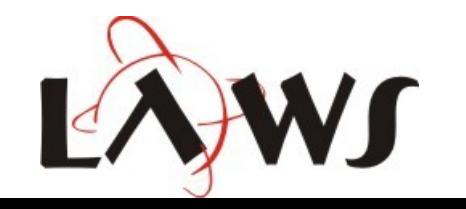

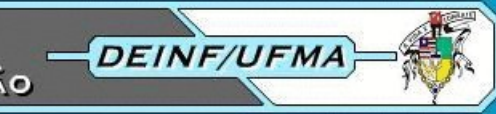

- Percorre todos os vértices de um grafo G a partir de um vértice de origem *s* até descobrir cada vértice acessível a partir de *s*
- Visita primeiro os vértices mais próximos de *s*
- Em inglês: BFS (*breadth first search*)

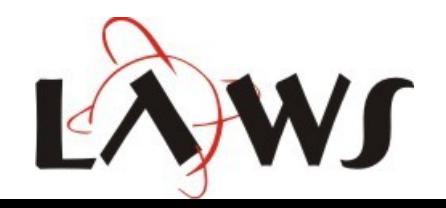

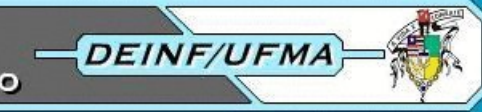

• Inicia pintando todos de branco (não-visitados)

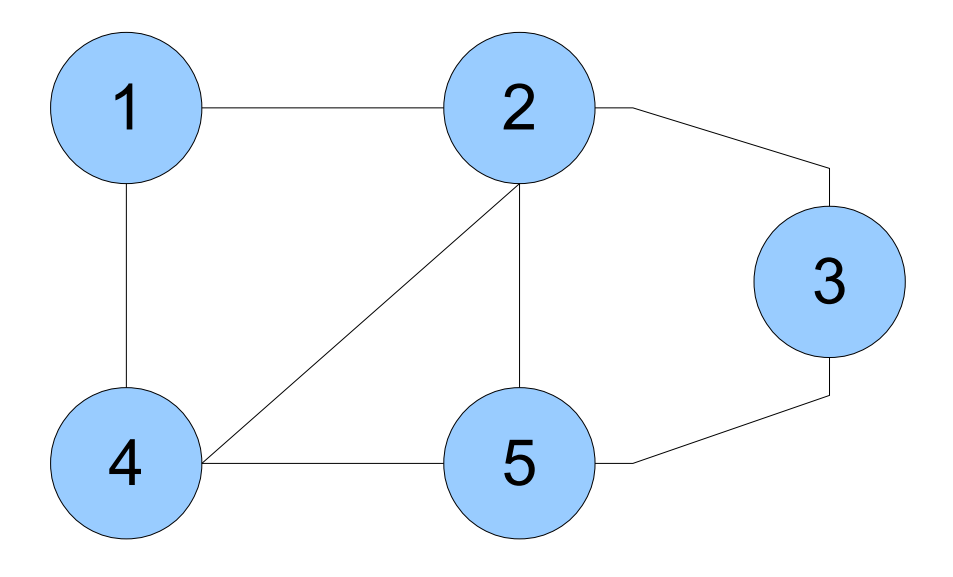

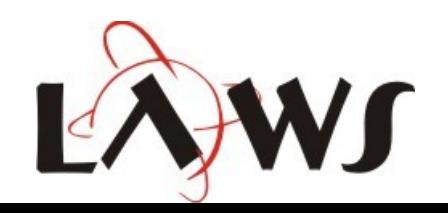

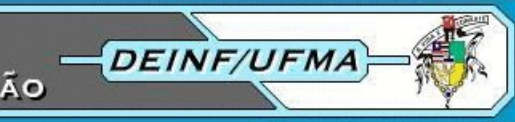

• Suponha o vértice inicial  $s = 1$ 

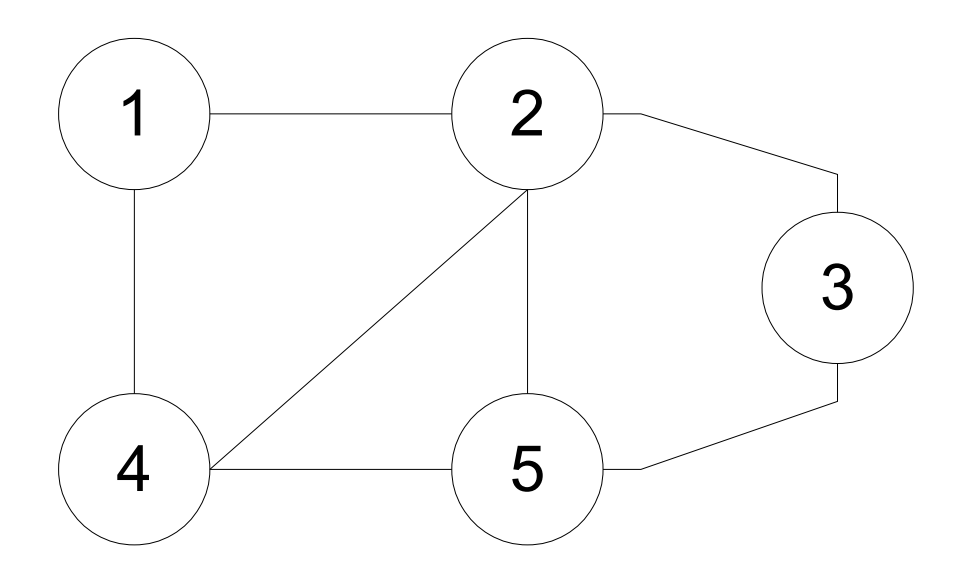

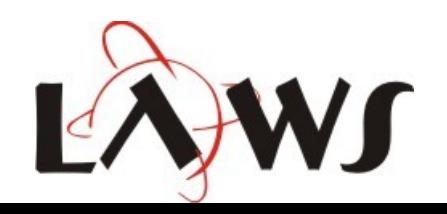

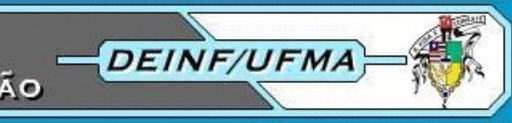

 $\cdot$  BFS(1)

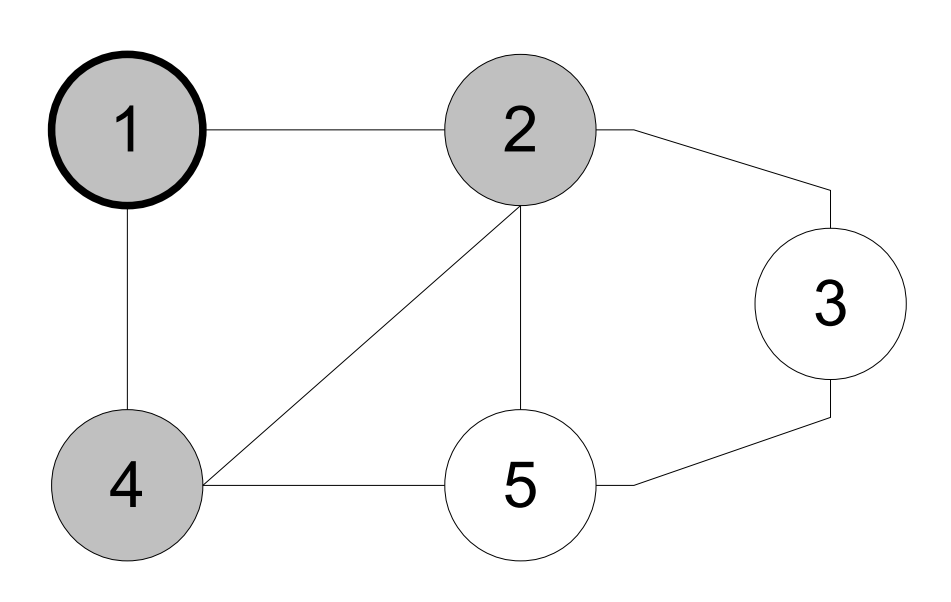

● Fila: 2 | 4

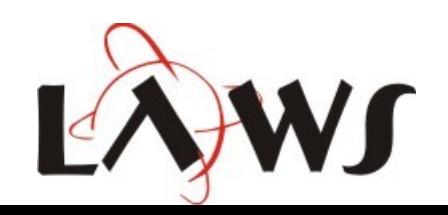

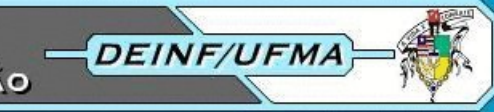

 $\cdot$  BFS(2)

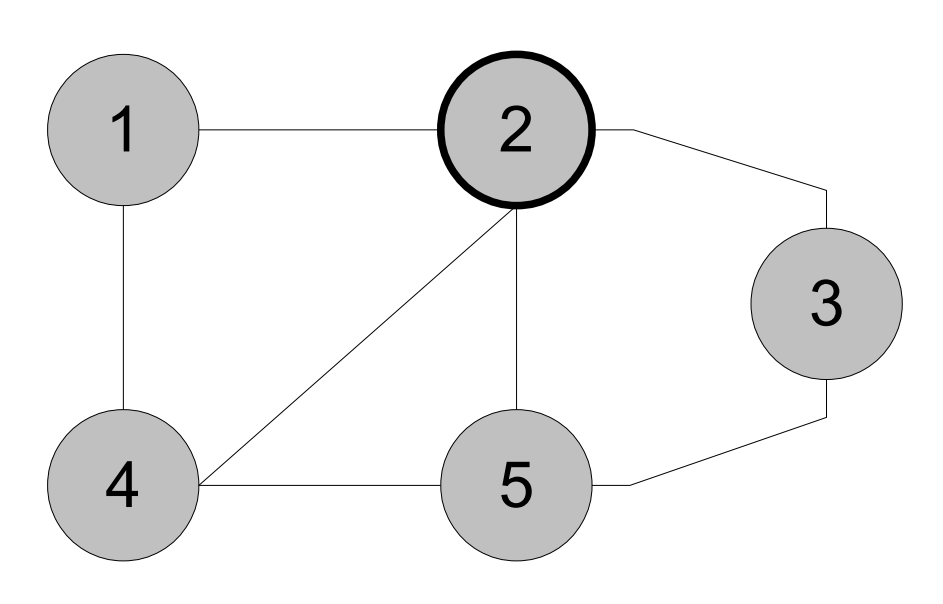

● Fila: 4 | 3 | 5

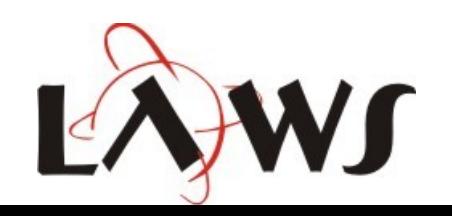

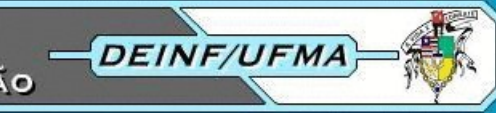

 $\cdot$  BFS(4)

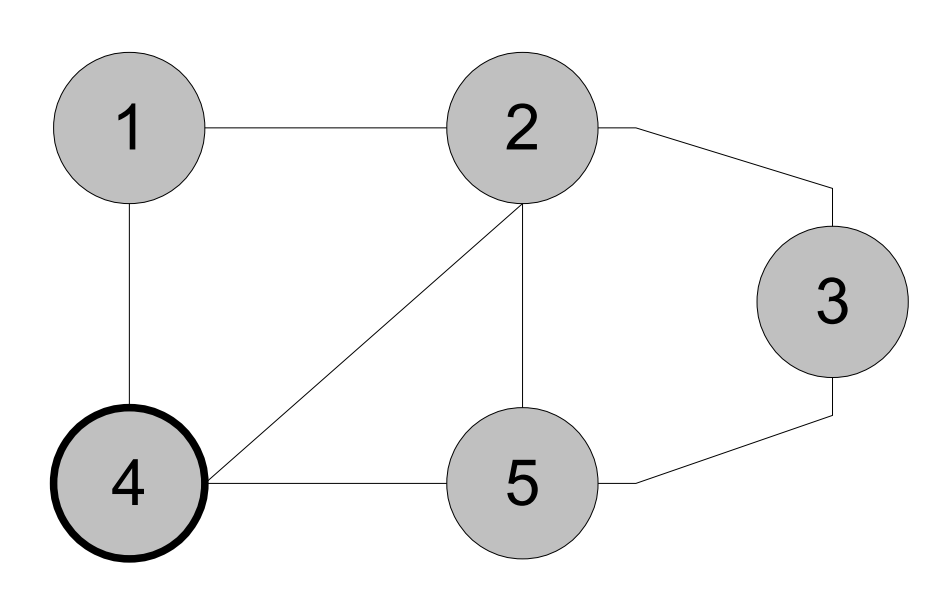

● Fila: 3 | 5

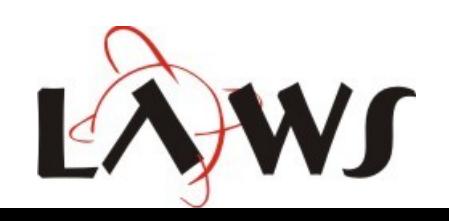

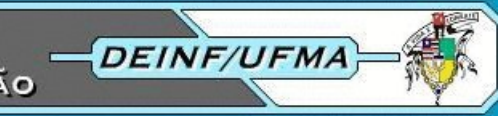

 $\cdot$  BFS(3)

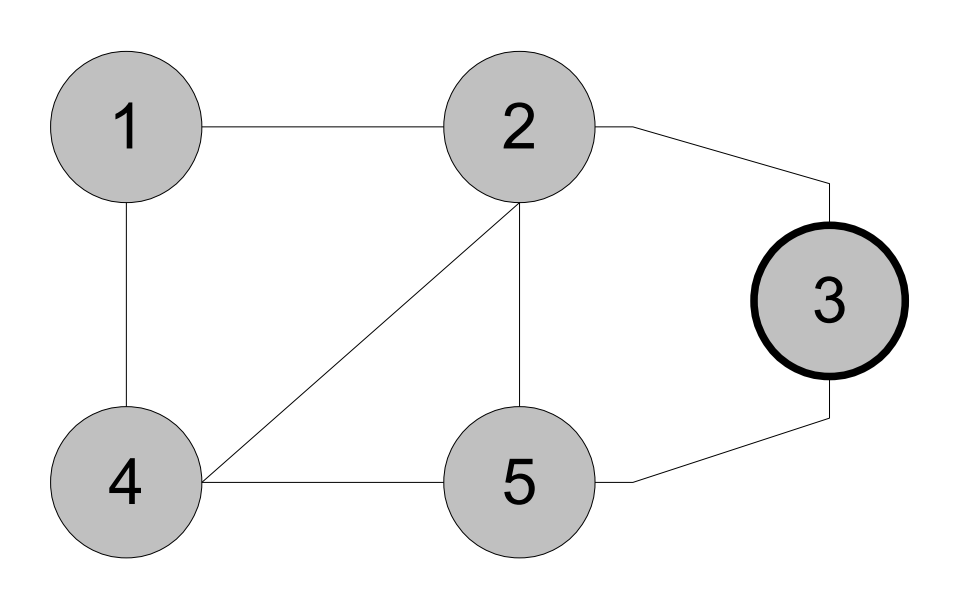

 $\cdot$  Fila: 5

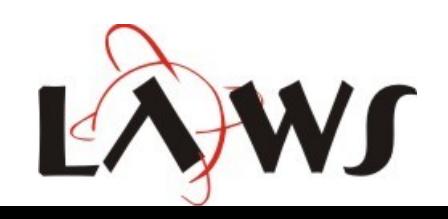

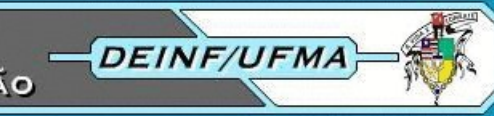

 $\cdot$  BFS(5)

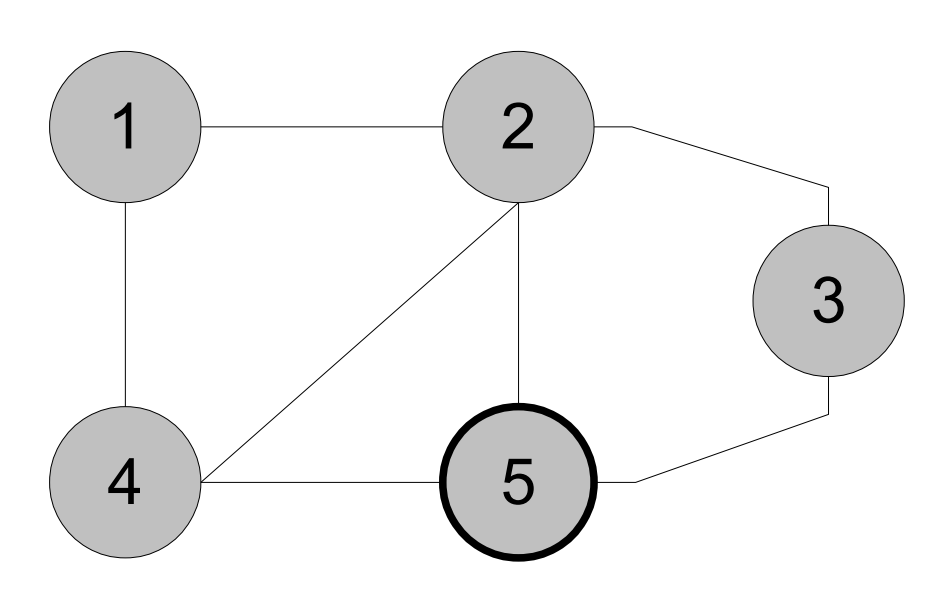

● Fila: /

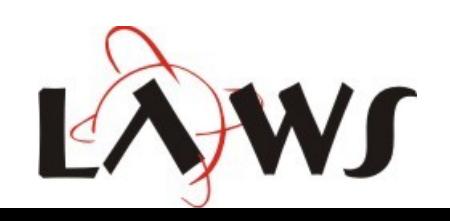

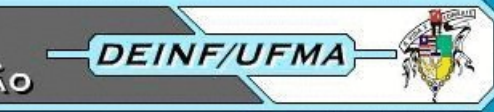

```
function BFS(G, s)
   local WHITE, GRAY = 1, 2local color = \{\} for i=1,#G.dg do color[i]=WHITE end
    Q = createQueue()
    insertQueue(Q, s)
   color[s] = GRAY while not emptyQueue(Q) do
      u = removeQueue(Q)
       for i=1,G.dg[u] do
         v = G.add[i[u][i]] if color[v]==WHITE then
              insertQueue(v)
             color[v] = GRAY end
       end
    end
endDEPARTAMENTO DE INFORMÁTICA
```
**DEINF/UFMA** JNIVERSIDADE FEDERAL DO MARANHÃO